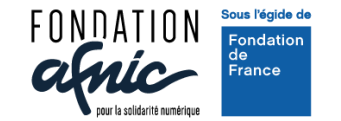

Fondation AFNIC - ODASS

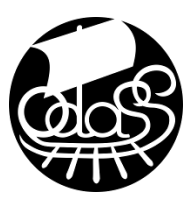

## LES GRANDES ETAPES DE LA GESTION DE MON PROJET NUMERIQUE

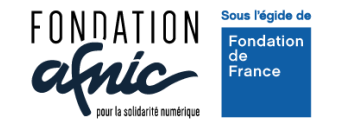

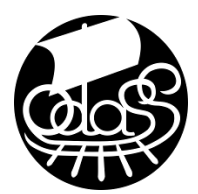

## *Question 1 : Quel(s) verbe(s) correspond(ent) à l'expression "Réaliser un projet"?*

- **Innover**
- Ralentir
- **Recomposer**
- Réformer

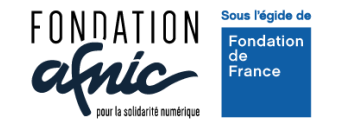

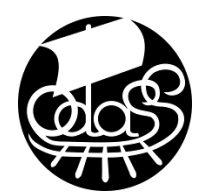

## *Question 2 : qu'est-ce qui n'est pas utile pour gérer un projet?*

- Un plan d'activités
- Une photo de girafe
- Un planning avec des délais à respecter
- Une liste des ressources

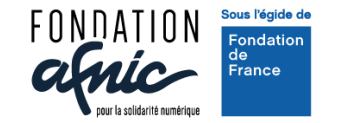

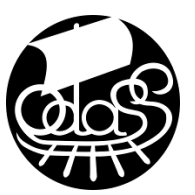

### QU'EST-CE QU'UN PROJET ?

# Ensemble coordonné d'activités et d'actions entreprises dans le but de répondre à un besoin dans un délai déterminé en mobilisant des ressources qui lui sont allouées

Wikipedia

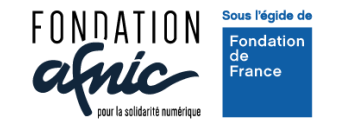

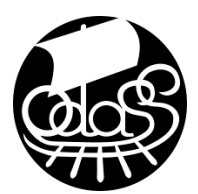

## *Question 3 : Quelles sont les 3 contraintes qui interagissent entre elles dans la vie d'un projet?*

- Les actions
- Les ressources
- Le planning
- Les livrables

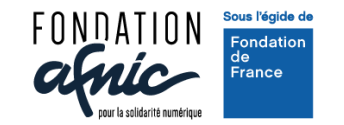

Fondation AFNIC - ODASS

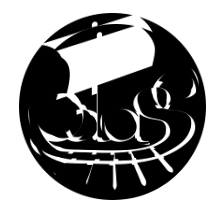

#### EQUILIBRE ENTRE RESSOURCES, PLANNING ET LIVRABLES

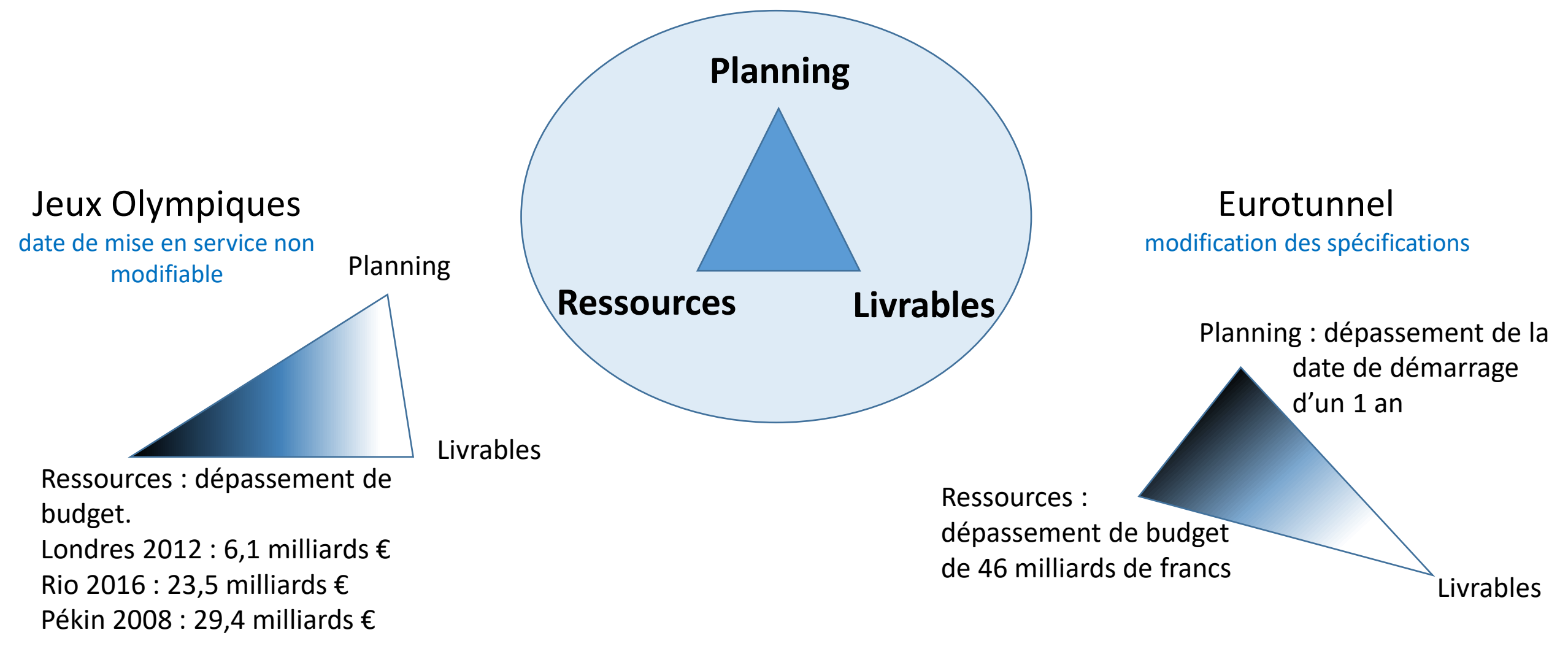

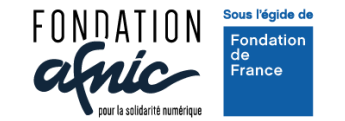

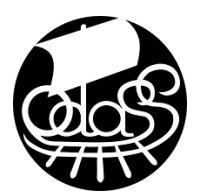

## *Question 4 :* Les ressources humaines ne sont pas à prendre en compte dans la gestion d'un projet

#### **□**Vrai  $\Box$ Faux

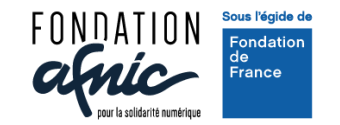

### LES RESSOURCES

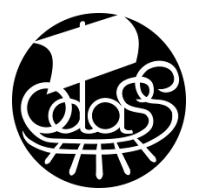

Humaines :

Salariés et bénévoles, sous-traitants, experts, utilisateurs … Contraintes particulières Compétences différentes Disponibilités limitées Déterminées par les tâches et les compétences nécessaires Rôles et missions à définir

Financières et budget : Sources de revenus Dépenses : achats de matériel, locations de salle de réunion, salaires, frais de déplacements …

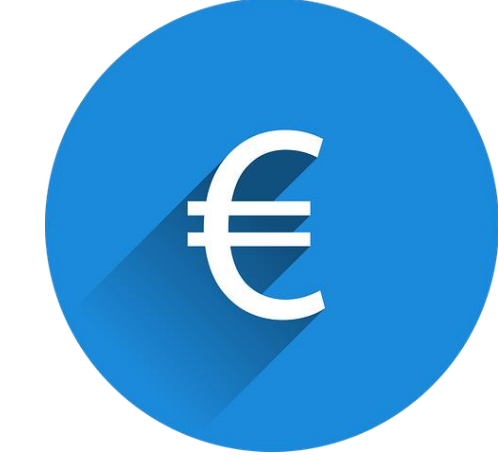

#### Matérielles :

Ordinateurs et téléphones, logiciels, espace des travail, … Déterminées par les tâches, le budget et les livrables…

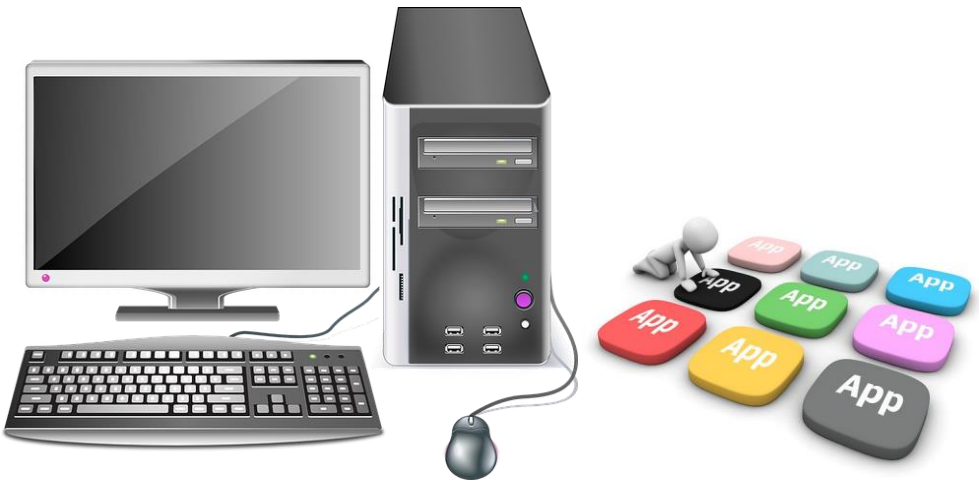

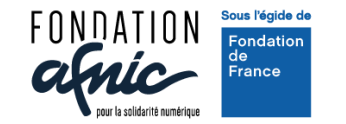

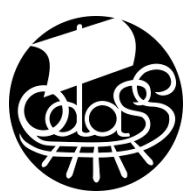

## *Question 5 :* A quoi sert un planning ?

- Suivre l'avancement du projet
- **Communiquer**
- Affecter des ressources aux tâches
- Déterminer les dates importantes

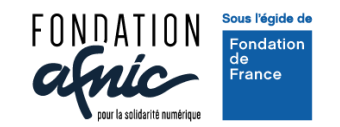

Fondation AFNIC - ODASS

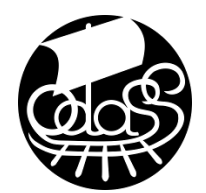

### LE PLANNING : pourquoi faire et comment l'élaborer ?

Ordonnancer les tâches Affecter des ressources aux tâches Suivre l'avancement Communiquer

**① Diagramme des Ressources** 

17/12/19

18/12/19

19/12/19

20/12/19

Date de début 17/12/19

GanttProject [Exemple projet.gan] \* Édition Affichage Táches Ressources Aide

**E: Diagramme de Gantt** 

· Réunion de présentatio

 $e$  Fin

3 - Quelle durée pour chaque tâche ?

> 2 - Dans quel ordre doiton accomplir les tâches ?

2 - Peut-on accomplir certaines tâches en parallèle ?

2 - Quelles sont les dépendances entre les tâches ?

#### 1 - Quelles sont les tâches et sous-tâches à accomplir ?

5 - Quelle(s) ressource(s) pour quelle tâche ?

5 - Quelles sont les disponibilités de l'équipe ?

> 4 - On commence quand ? On finit quand ?

4 - Y a-t-il des dates butoir ?

∾

Date de fin

20/12/19

17/12/19 18/12/19

19/12/19

20/12/19

Zoom avant | Zoom arrière

décembre 2019

 $17$ 

16

Aujourd't

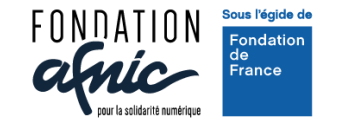

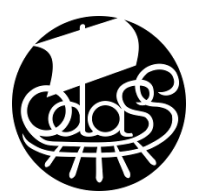

# *Question 6 :* Quels éléments sont des livrables ?

- Une étude de faisabilité
- Un planning de projet
- Un compte rendu
- Un logiciel ou une application

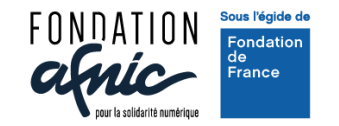

### LE OU LES LIVRABLES

**Un livrable est un produit ou un service donné au client**. Il s'agit de l'achèvement d'un processus, d'une tâche, d'une partie du projet ou de l'aboutissement de la totalité du projet. Un projet peut donc avoir plusieurs livrables.(\*)

Qu'est-ce que cela va apporter ?

Qu'est-ce que je cherche à créer?<br>
A quels besoins veut-on répondre ?

De quel niveau de qualité ai-je réellement besoin ? Comment cela impacte les coûts et les délais?

Les 6 erreurs à éviter :

Omettre de lister l'ensemble de vos livrables Ne pas faire valider les livrables par le client Négliger le niveau de détail Ne pas gérer les différentes versions Ignorer le retour utilisateurs Ne pas garder vos documents

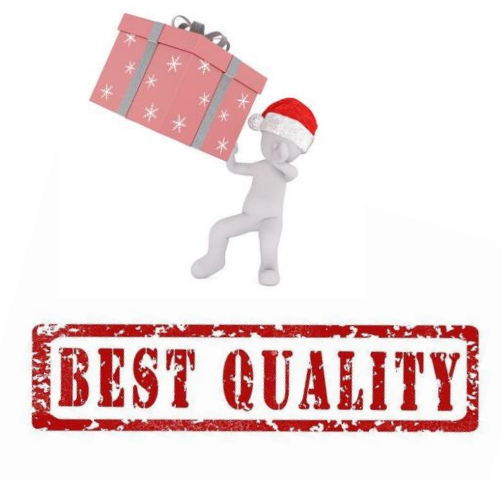

Exemples de livrables : Un cahier des charges Une étude de faisabilité Un planning Un compte rendu Un logiciel ou une application

#### (\*) https://www.planzone.fr/blog/livrable-projet

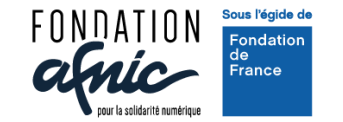

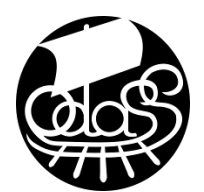

### *Question 7 :* Le maître d'ouvrage est celui qui paye les travaux

#### **ØVrai**  $\Box$ Faux

## *Question 8 :* Le maître d'œuvre est responsable de la coordination des différents acteurs de la production

#### $\Box$ Faux **⊡Vrai**

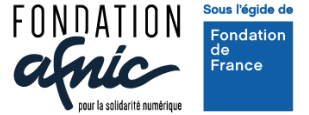

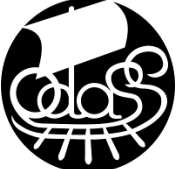

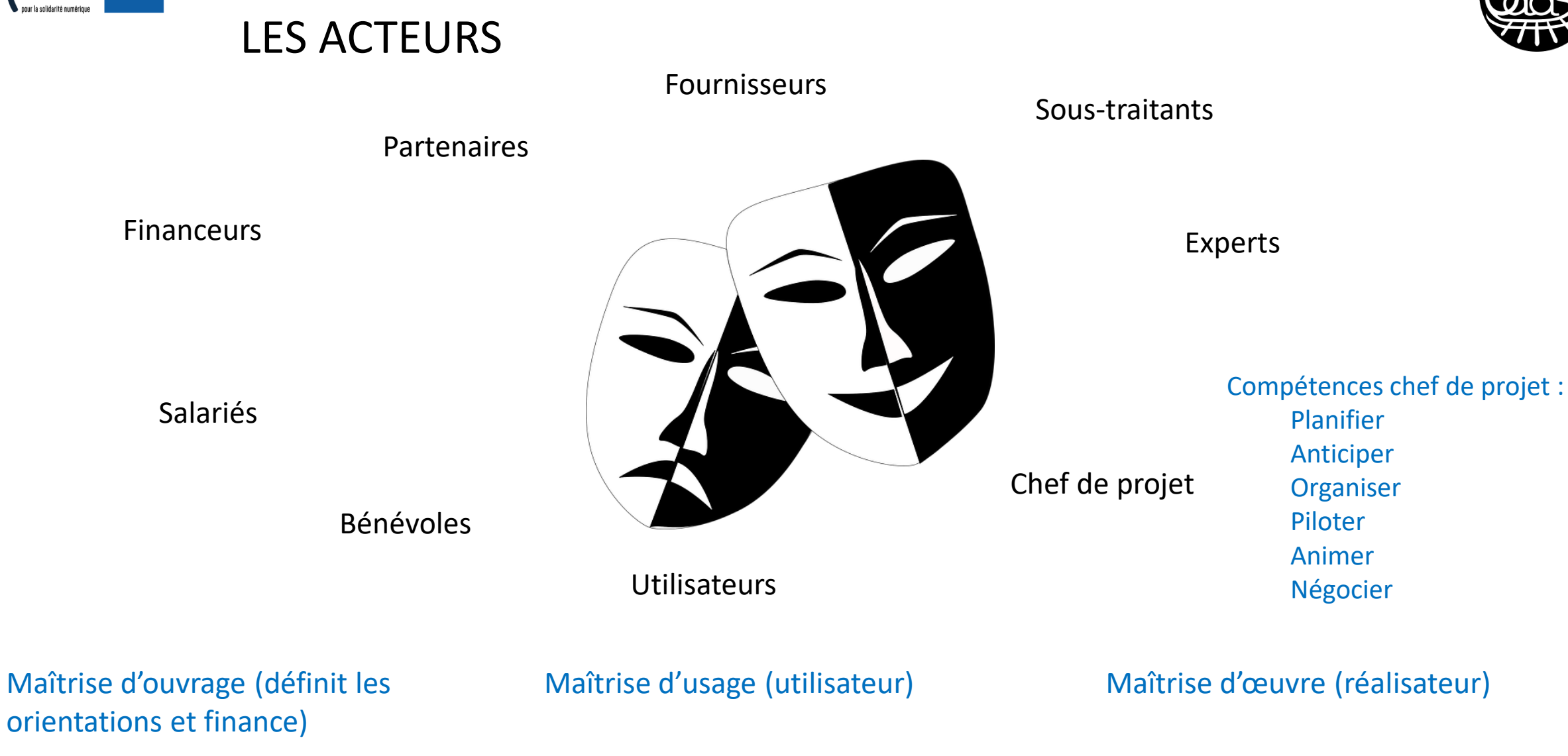

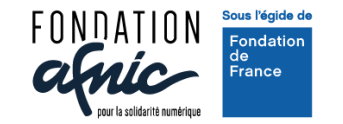

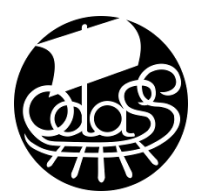

*Question 9 :* Parmi ces 4 propositions quels sont les risques juridiques à prendre en compte pour votre projet?

- RGPD
- Loi accessibilité
- Droit à l'image
- Droits commerciaux

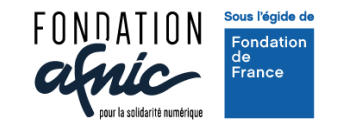

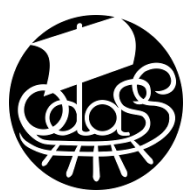

### LES RISQUES : les identifier pour mieux s'y préparer

•**financiers** : coût supérieur à l'estimation, manque de budget, décalage de trésorerie, etc. •**humains** : personne clef, manque de compétences, manque de culture informatique, absence, départ au cours du projet, conflits au sein de l'équipe, etc.

•**temporels** : retards ou défaillance des prestataires ou des fournisseurs, mauvaise estimation des délais, etc.

•**techniques** : logiciels inadaptés, pannes, matériel obsolète, méconnaissance de la technologie, attaque ou virus, etc.

•**juridiques** : réglementations et lois à respecter, ex RGPD, accessibilité, loi formation... •**environnementaux**: impacts négatifs du projet sur l'environnement, ou environnement ayant un impact sur le projet (inondation, sécheresse, tempête...).

•**organisationnels**: changement dans la politique de la structure ou des partenaires, changements économiques, etc.

Pour chaque risque :

Quel est son impact potentiel sur mon projet ? retard, baisse de qualité, augmentation des coûts, modification des livrables, arrêt du projet… Quelle est sa probabilité ?

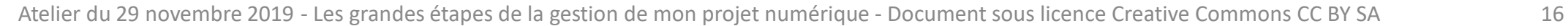

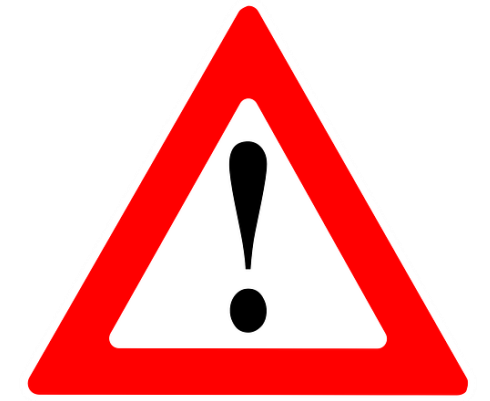

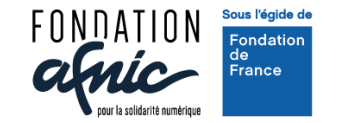

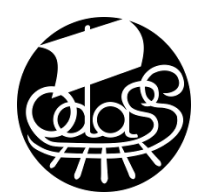

# *Question 10 :* Pourquoi communiquer pendant le projet ?

- Faire adhérer au projet
- Informer sur l'avancée du planning
- Flatter l'égo du chef de projet
- Obtenir du soutien

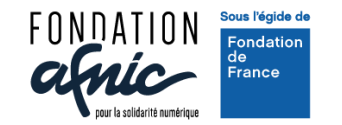

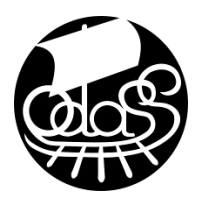

### LA GOUVERNANCE ET LA COMMUNICATION

Animation d'équipe

Gouvernance et pilotage : Définir les rôles et responsabilités Faciliter les prises de décision Organiser les arbitrages Alerter sur les risques **Communiquer** 

Dynamique de groupe

Communication pour qui : Les clients Le comité de pilotage L'équipe projet Les salariés et les bénévoles Les partenaires, les financeurs, Les utilisateurs

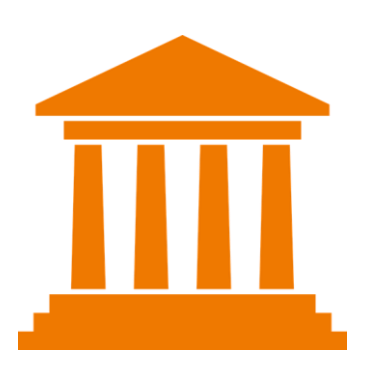

Communication interne et externe

Fréquence et media

Plan de communication : Quelles informations, pour qui, pourquoi, à quelle fréquence ou à quelle date, par quel moyen

De quels moyens (temps et budget) je dispose pour ma communication ?

Communication pourquoi : Faire adhérer au projet Informer sur le planning Alerter sur les problèmes Obtenir du soutien …

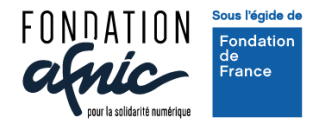

Fondation AFNIC - ODASS

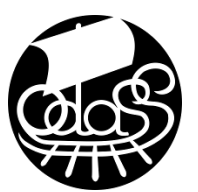

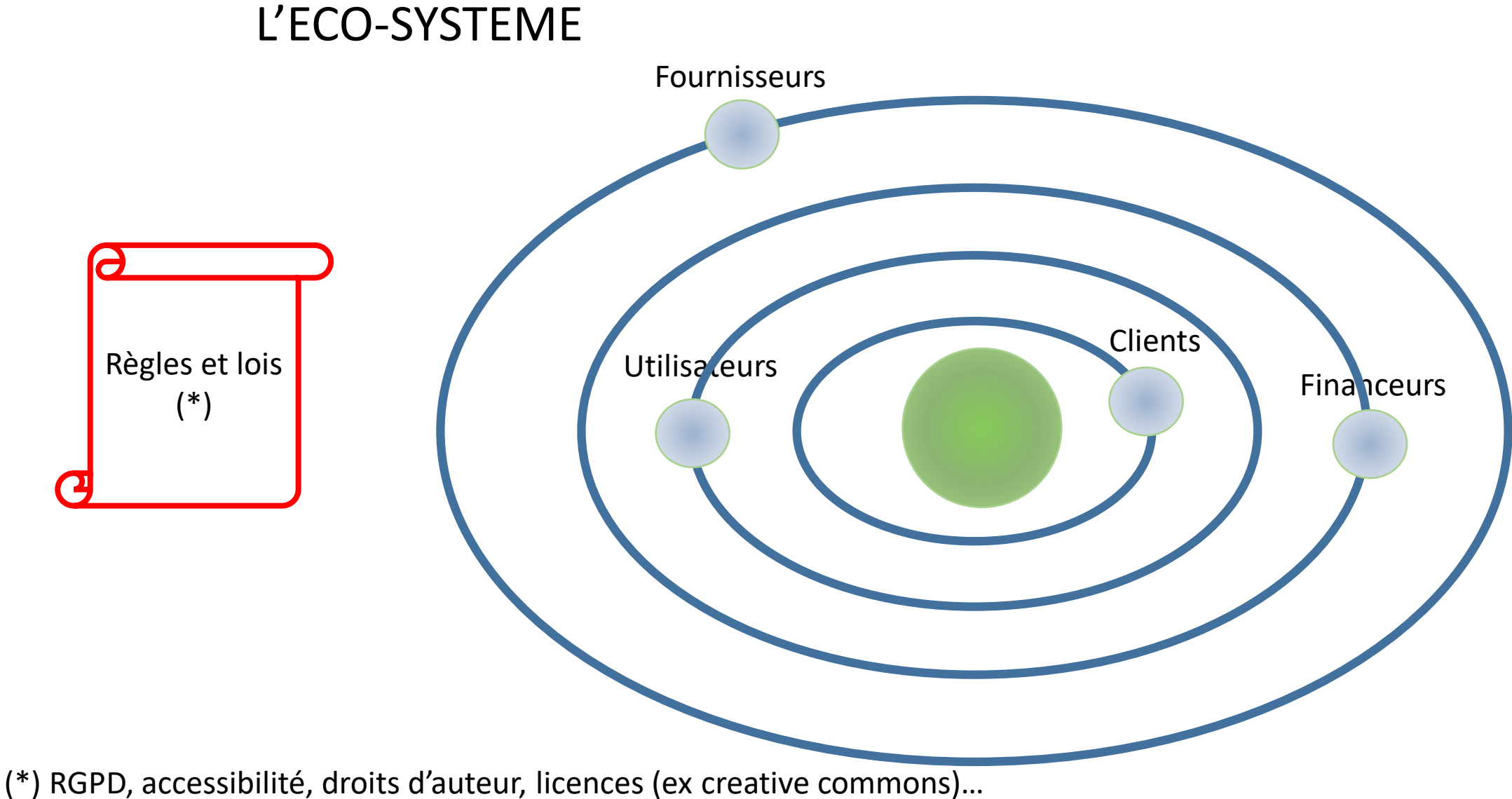

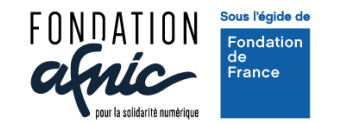

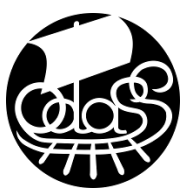

### Quelques outils

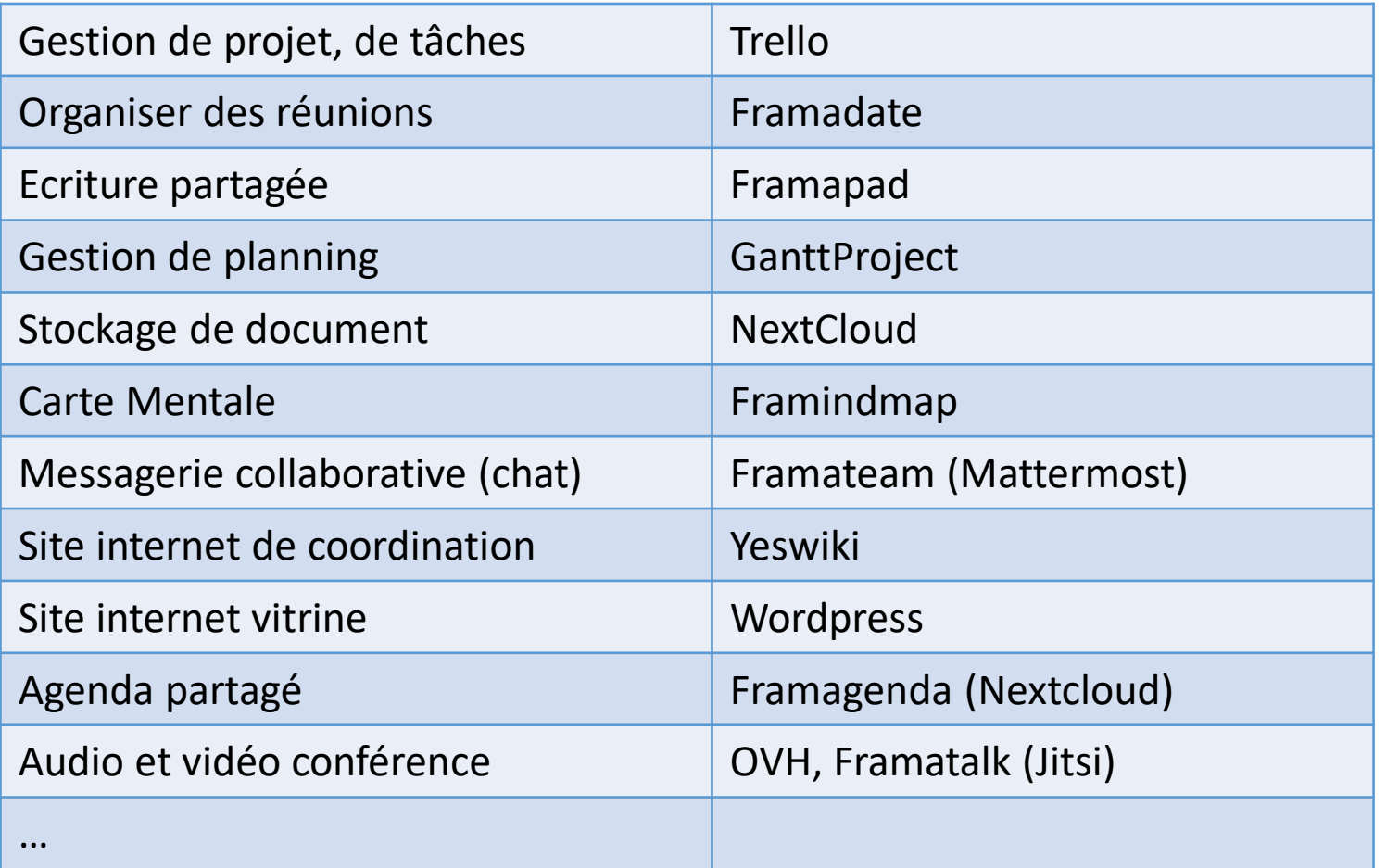

Framasoft : l'association a proposé des outils dans le cadre du projet "[Dégooglisons internet"](https://degooglisons-internet.org/fr/), comme elle n'a pas vocation a grossir elle a lancé le projet "[CHATONS"](https://chatons.org/fr) qui regroupe des hébergeurs de solutions libres.

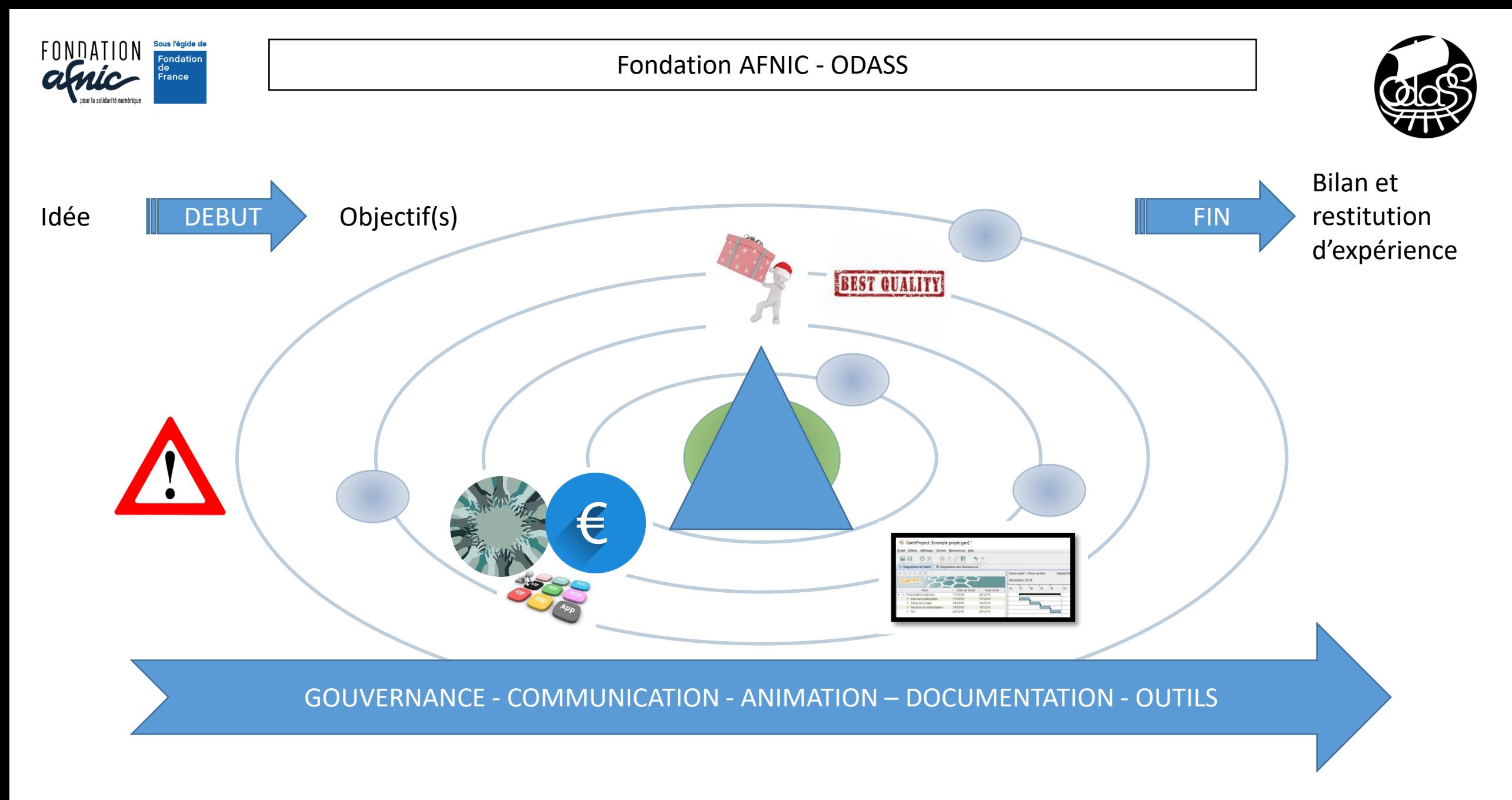

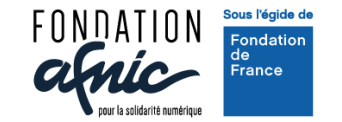

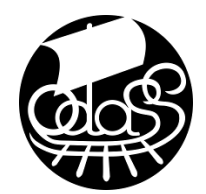

### *Question 11 :* De quoi n'avons-nous pas parlé et qui vous semble indispensable pour votre projet?

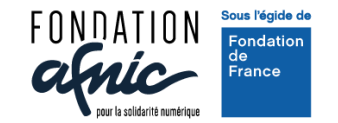

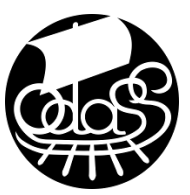

#### Travail en sous-groupes

1h

#### **4 groupes :**

- 1. Tour de table : 20 min, 4 à 5 min par projet présentation du projet, rôle au sein du projet de la personne quelle est votre problématique
- 2. Focus sur 2 problématiques : 2x20 min détail de la problématique échange au sein du groupe
- 3. synthèse : qu'est-ce que nous envisageons comme solution (avec illustration de quelques outils)? où en êtes-vous pour la mise en place? Avez-vous besoin d'accompagnement?

**Restitution** de la synthèse en grand groupe : animateur et 1 participant, 5 min par groupe